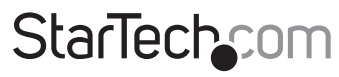

Hard-to-find made easu

# **2-Port Triple/Quad Monitor KVM Switch - DisplayPort - 4K 60Hz**

# **Product IDs**

SV231TDPU34K SV231QDPU34K

## **Product Information**

For the latest software, manuals, product information, technical specifications, and declarations of conformance, please visit:

[www.StarTech.com/S](http://www.startech.com/SV231TDPU34K)V231TDPU34K

[www.StarTech.com/S](http://www.startech.com/SV231DHU34K6)V231QDPU34K

## **Hotkey Commands**

Hotkey commands are keystroke sequences that initiate computer/device functions. Hotkeys commands can be used to initiate KVM Switch functions. A hotkey command sequence must be initiated by the HK\_LCode, followed by 1-2 additional keystrokes. Successful hotkey command inputs result in a high-pitch beep. Unsuccessful hotkey command inputs result in a low-pitched beep.

#### *Notes:*

*- All keystroke combinations must be entered in rapid succession.* 

*- Press and release the indicated keys, unless otherwise specified.*

### **HK\_LCode**

#### **Option 1 (Default)**

• Left-side **Ctrl** + left-side **Ctrl** 

### **Option 2**

• Hold left-side **Shift** + **Num Lock + Num Lock** + release **Shift**

### **Option 3**

**• Scroll Lock** + **Scroll Lock**

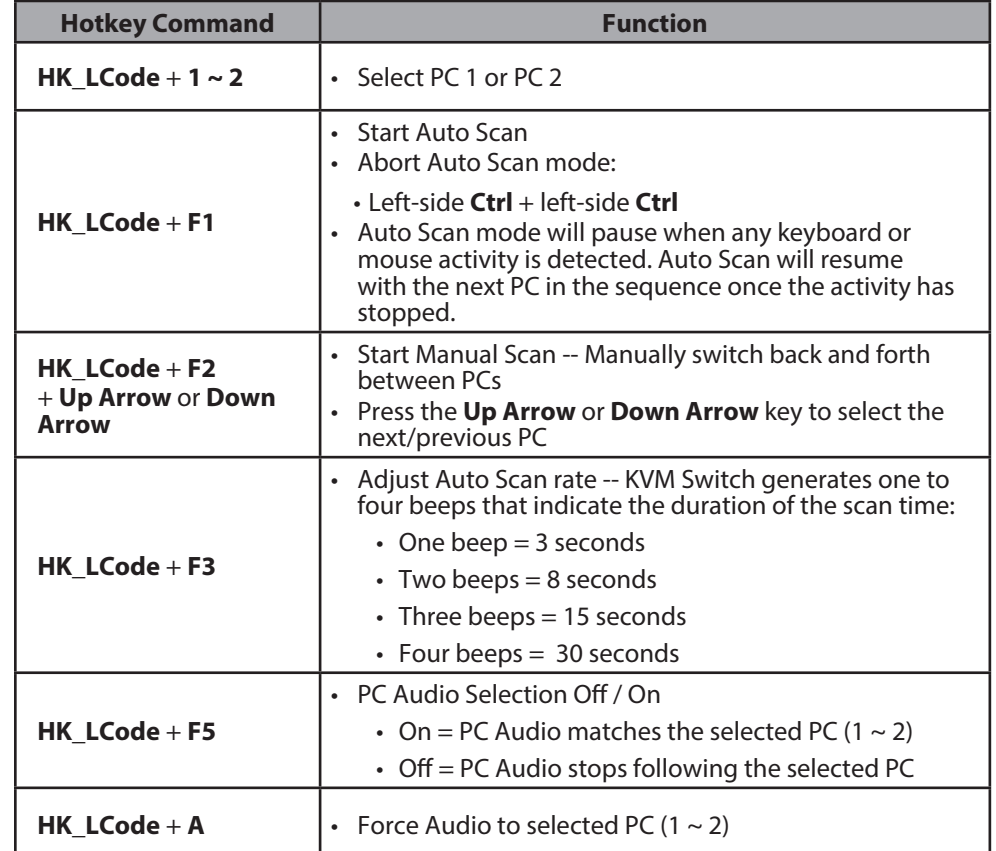